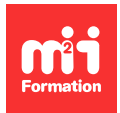

**Développez vos talents Certifiez vos compétences**

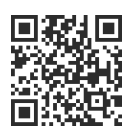

**Windows 10 / 11 / 12**

# **Déploiement de Windows 10 / 11**

3 jours (21h00) | A 5/5 | W10-DEPL | Évaluation qualitative de fin de stage | Formation délivrée en présentiel ou distanciel

Formations Informatique › Systèmes › Windows 10 / 11 / 12

Contenu mis à jour le 13/10/2023. Document téléchargé le 27/07/2024.

## **Objectifs de formation**

A l'issue de cette formation, vous serez capable de :

- Décrire les technologies de déploiement de Microsoft
- Identifier et utiliser les différents outils de déploiement du kit de déploiement et d'évaluation Windows (WADK)
- Expliquer et utiliser les Service de Déploiement Windows (WDS)
- Définir et utiliser Microsoft Deployment Toolkit (MDT).

#### **Modalités, méthodes et moyens pédagogiques**

Formation délivrée en présentiel ou distanciel\* (blended-learning, e-learning, classe virtuelle, présentiel à distance).

Le formateur alterne entre méthode\*\* démonstrative, interrogative et active (via des travaux pratiques et/ou des mises en situation).

Variables suivant les formations, les moyens pédagogiques mis en oeuvre sont :

- Ordinateurs Mac ou PC (sauf pour certains cours de l'offre Management), connexion internet fibre, tableau blanc ou paperboard, vidéoprojecteur ou écran tactile interactif (pour le distanciel)
- Environnements de formation installés sur les postes de travail ou en ligne
- Supports de cours et exercices

En cas de formation intra sur site externe à M2i, le client s'assure et s'engage également à avoir toutes les ressources matérielles pédagogiques nécessaires (équipements informatiques...) au bon déroulement de l'action de formation visée conformément aux prérequis indiqués dans le programme de formation communiqué.

\* nous consulter pour la faisabilité en distanciel

\*\* ratio variable selon le cours suivi

#### **Prérequis**

Connaître l'interface et les bases de l'administration de Windows 10 / 11.

## **Public concerné**

Informaticiens (ingénieurs et administrateurs système), techniciens support Help Desk.

### **Cette formation :**

- Est animée par un consultant-formateur dont les compétences techniques, professionnelles et pédagogiques ont été validées par des diplômes et/ou testées et approuvées par l'éditeur et/ou par M2i Formation
- Bénéficie d'un suivi de son exécution par une feuille de présence émargée par demi-journée par les stagiaires et le formateur.

## **Programme**

#### **Introduction au déploiement**

- Présentation des différentes méthodes de déploiement
- La compatibilité des upgrades de versions
- Les outils de déploiement Windows

#### **Présentation de l'activation de Windows 10 / 11 en volume**

#### **Les fondamentaux en déploiement Windows**

- Les outils du Kit de déploiement et d'évaluation Windows (WADK)
- Windows Preinstallation Environment (WinPE)
- Technologie d'image / clonage
- L'outil de gestion de package : concepteur de configuration et d'acquisition d'images Windows (WICD)

#### **Le Service de Déploiement Windows (WDS)**

- Présentation et rôle du Service de Déploiement Windows (WDS)
- Installation et configuration de WDS

## **Microsoft Deployment Toolkit (MDT)**

- Présentation et rôle de MDT
- Création d'un partage de déploiement (Deployment Share)
- Création de différents types de séquences de tâches (Task Sequence)
- Gestion des applications
- Les différentes possibilités d'intégration des pilotes
- La notion de profil dans MDT
- Les fichiers systèmes de MDT et leur personnalisation
- Customsettings.ini
- Bootstrap.ini
- L'utilisation des variables
- Exploitation de MDT
- Déploiement via le Service de Déploiement Windows
- Utilisation d'un fichier ISO
- Utilisation dans un contexte sans connexion réseau
- Dépannage de MDT
- La journalisation

Le contenu de ce programme peut faire l'objet d'adaptation selon les niveaux, prérequis et besoins des apprenants.

## **Modalités d'évaluation des acquis**

- En cours de formation, par des études de cas ou des travaux pratiques
- Et, en fin de formation, par un questionnaire d'auto-évaluation

#### **Accessibilité de la formation**

Le groupe M2i s'engage pour faciliter l'accessibilité de ses formations. Les détails de l'accueil des personnes en situation de handicap sont consultables sur la page [Accueil et Handicap.](https://www.m2iformation.fr/accueil-et-handicap/)

## **Modalités et délais d'accès à la formation**

Les formations M2i sont disponibles selon les modalités proposées sur la page programme. Les inscriptions sont possibles jusqu'à 48 heures ouvrées avant le début de la formation. Dans le cas d'une formation financée par le CPF, ce délai est porté à 11 jours ouvrés.